## C<br>58 PDF

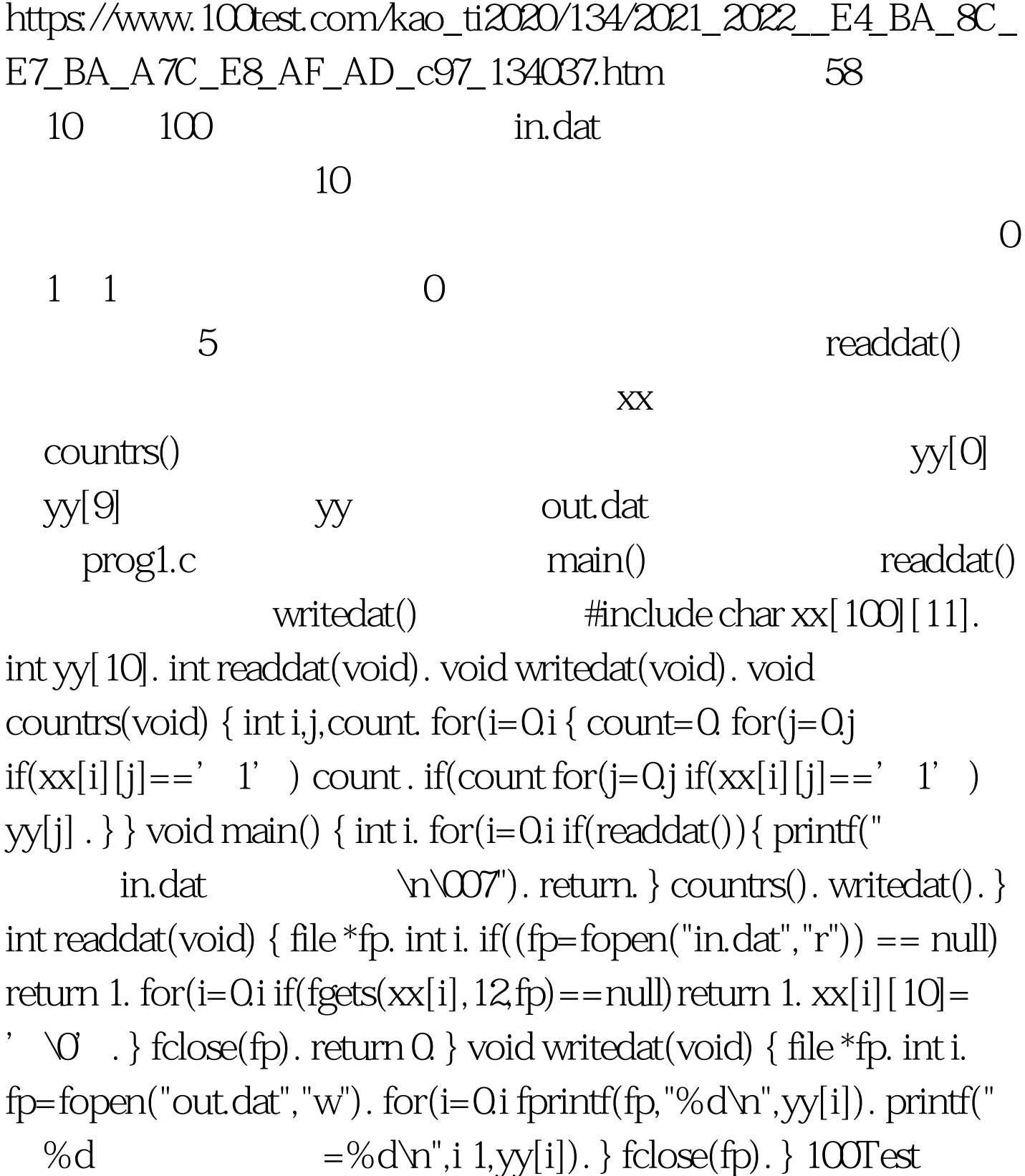

www.100test.com